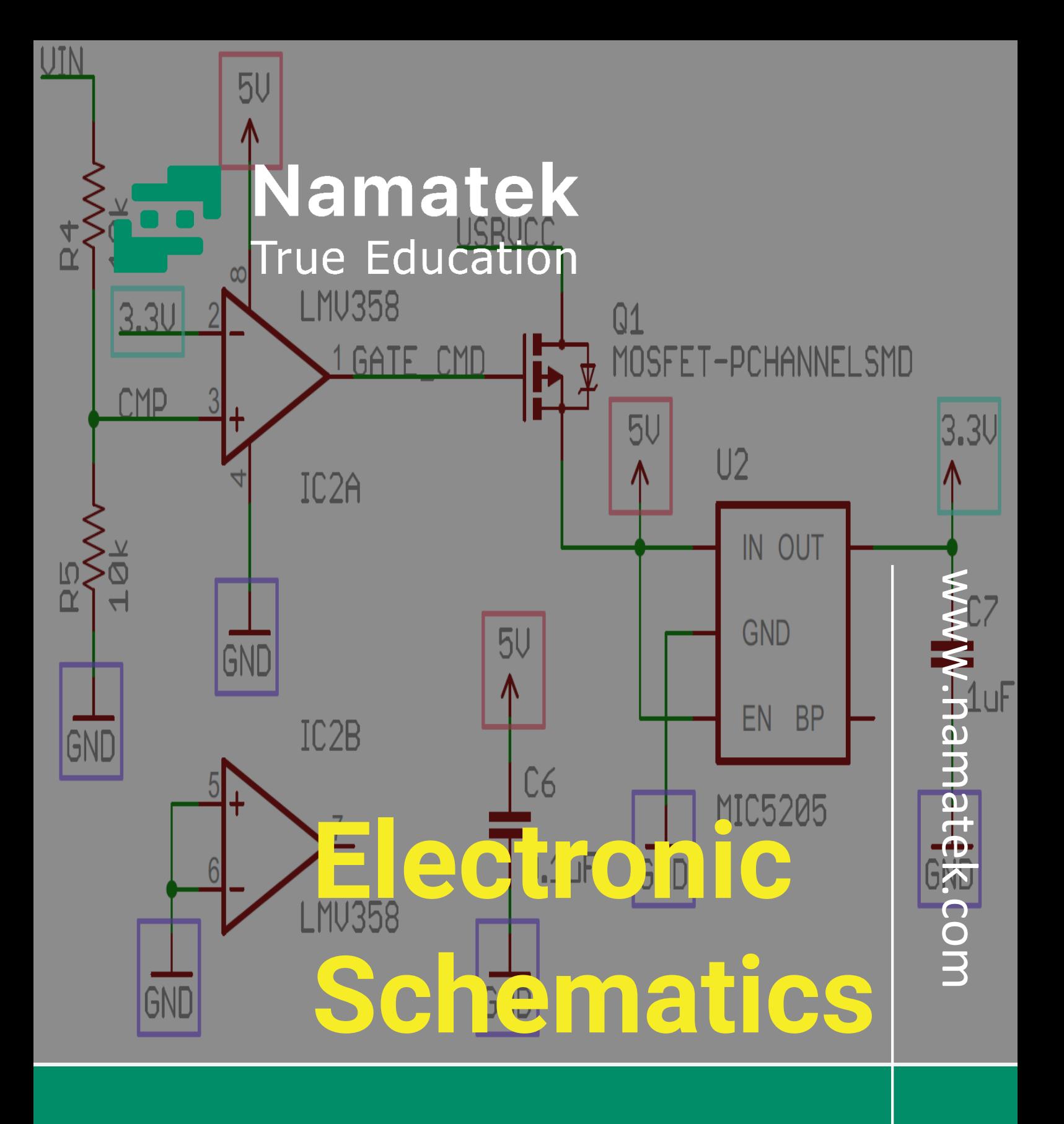

**نقشه های الکترونیکی**

# **فهرست مطالب**

- **.1 آشنایی با سمبل های نقشه الکترونیکی**
- **.2 یادگیری خواندن نقشه های الکترونیکی**
- **.3 تشخیص قطبیت در نقشه های الکترونیکی**
- **.4 آشنایی با نام و مقادیر المان ها در نقشه های الکترونیکی**

نقشه های الکترونیکی اساس کار یک دستگاه برقی را نشان می دهند. با خواندن این نقشه ها می توانید به نحوه عملکرد یک مدار و تفسیر کمیت های آن بپردازید.

نقشه خوانی یکی از مهارت های مهم است که در شاخه برق، چه به عنوان مهندس برق و چه به عنوان تعمیرکار وسایل الکتریکی باید با آن آشنا باشید. در ادامه این مقاله همراه ما باشییید تا با روش خواندن این نقشیییه ها و جزئیات آن بیشتر آشنا شوید.

# **روش خواندن نقشه های الکترونیکی به چه**

### **صورت است؟**

**نقشه های الکترونیکی (Schematics Electronic (**روش کار یک مدار را مشخص می کنند؛ بنابراین خواندن آن ها می تواند نکات خوبی را در اختیار شما قرار بدهد.

برای این که بتوانید یکی نقشه الکترونیکی یا شماتیک مدار را بخوانید، باید با موارد زیر آشنا باشید:

- **آشنایی با سمبل های الکترونیکی**
	- **یادگیری روش خواندن مدار**
		- **تشخیص قطبیت**
	- **آشنایی با نام و مقادیر المان ها**

در ادامه به شرح هر مورد خواهیم پرداخت.

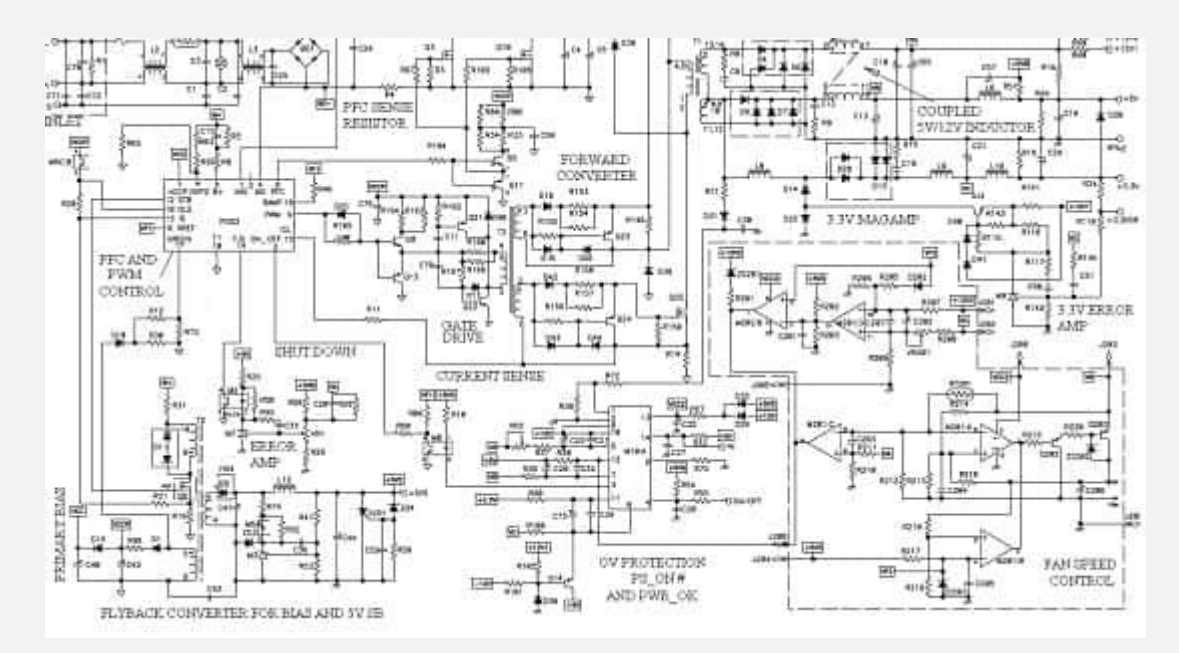

## **1# آشنایی با سمبل های نقشه الکترونیکی**

اولین اقدامی که برای خواندن نقشه های الکترونیکی باید انجام بدهید، آشنایی با سمبل ها و نمادهاست.

با شناخت معنی هر نماد شما به راحتی و با نگاهی سریع می توانید بفهمید که یک [مدار](https://namatek.com/%d9%85%d8%af%d8%a7%d8%b1%d9%87%d8%a7%db%8c-%d8%a7%d9%84%da%a9%d8%aa%d8%b1%db%8c%da%a9%db%8c/) چه کاری را انجام می دهد.

نمادها را می توان به دو دسته زیر طبقه بندی کرد:

- **قطعات مهم**
- **اتصاالت و گره ها**

در ادامه به توضیح هر گروه خواهیم پرداخت.

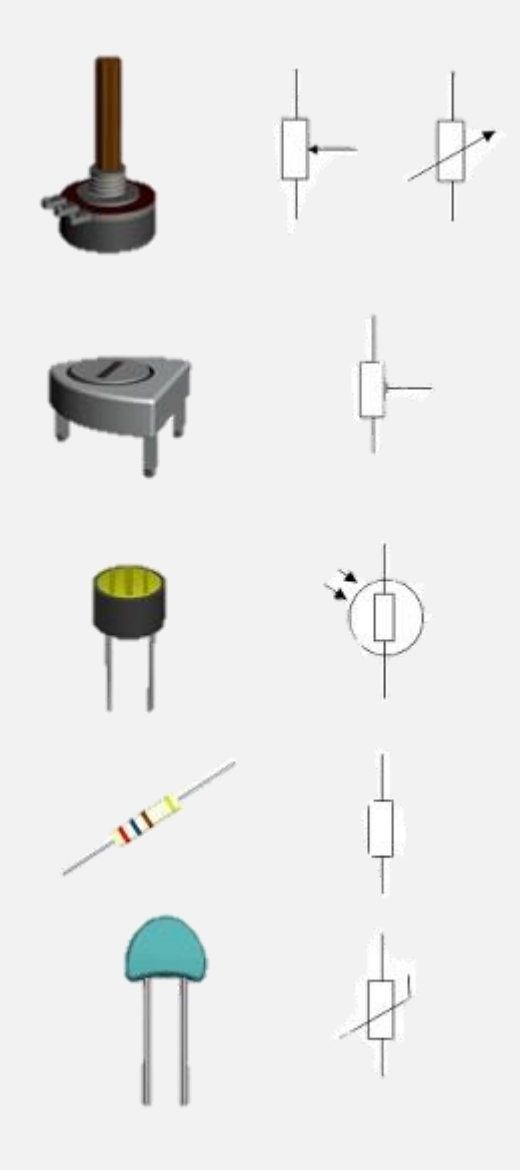

### **1-1# قطعات مهم**

**المپ**

لامپ ها را در مدار الکترونیکی معمولا به صورت یک دایره و یک ضربدر در داخل آن مشخص می کنند. البته خود المپ ها نیز مدل های گوناگونی دارند؛ مانند لامپ فلوئورسنت، بخار جیوه و... که بسته به هر مدل نماد متفاوتی نیز برای آن در نظر گرفته می شود.

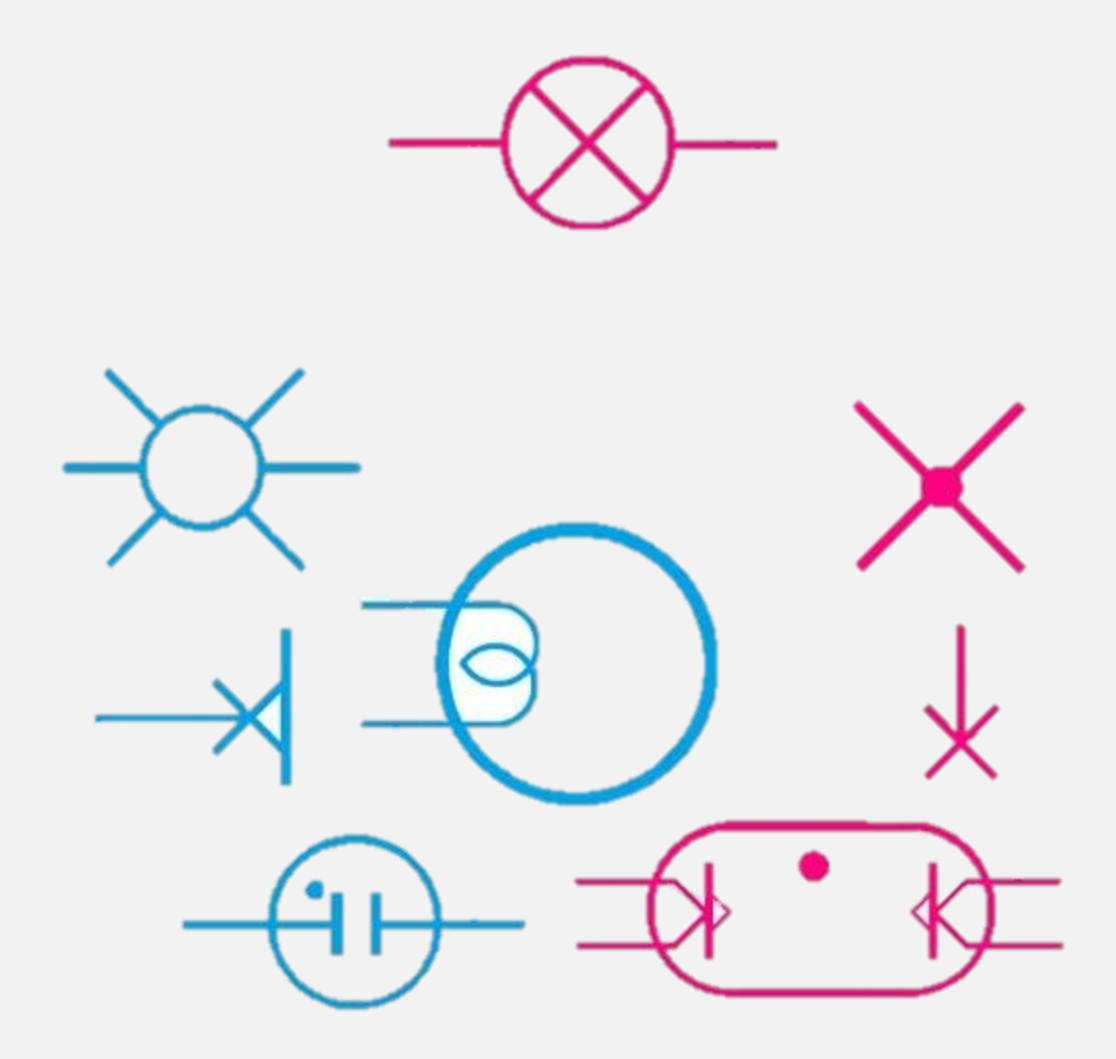

**کلید**

<mark>[کلیدها](https://namatek.com/%d8%a7%d9%86%d9%88%d8%a7%d8%b9-%da%a9%d9%84%db%8c%d8%af-%d8%a8%d8%b1%d9%82/)</mark> معمولا به صورت یک خط باز یا یک خط شکسته نمایش داده می شوند.

حال بسته به این که کلید چند راه، چند پل و در کل دارای چه مشخصاتی باشد، شکل اختصاصی به آن نیز متفاوت خواهد بود.

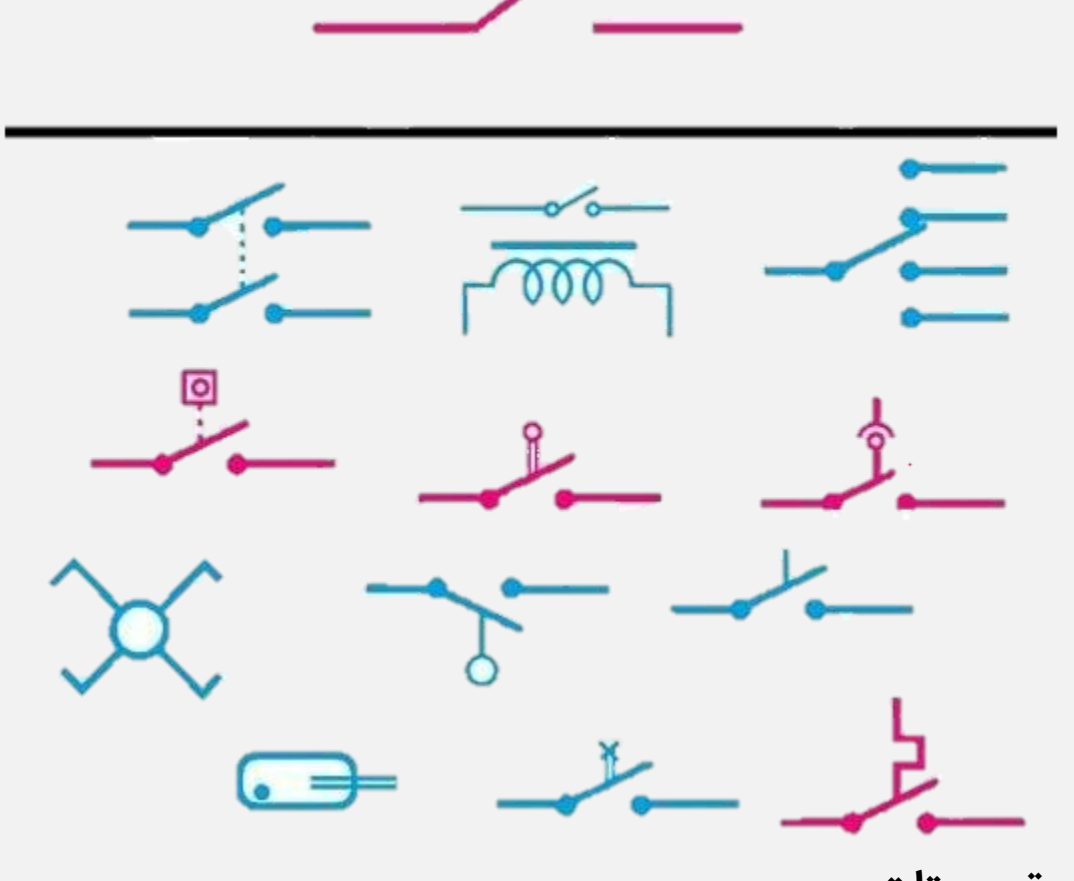

**ترموستات**

[ترموستات](https://namatek.com/%d8%aa%d8%b1%d9%85%d9%88%d8%b3%d8%aa%d8%a7%d8%aa-%da%86%db%8c%d8%b3%d8%aa/) در حقیقت نوعی از کلید است که با تغییرات دما فعال (باز/بسته) می شود. نماد ترموستات معموال از یک کلید تشکیل شده که خط زاویه داری به بخش کنترل آن متصل است.

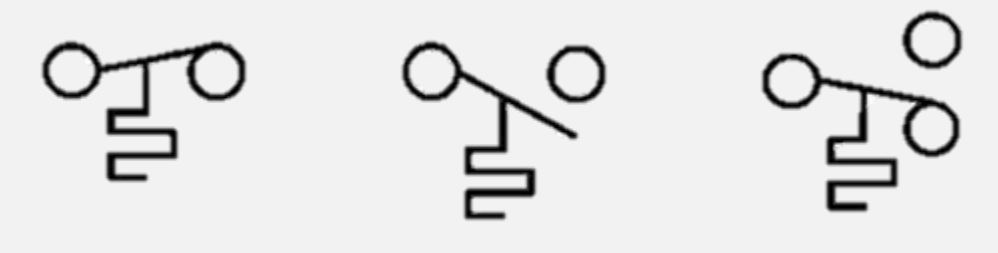

**فیوز**

<mark>[فیوزها](https://namatek.com/%d8%a7%d9%86%d9%88%d8%a7%d8%b9-%d9%81%db%8c%d9%88%d8%b2/)</mark> را معمولا به صورت یک خط با انحنایی در وسط نشان می دهند.

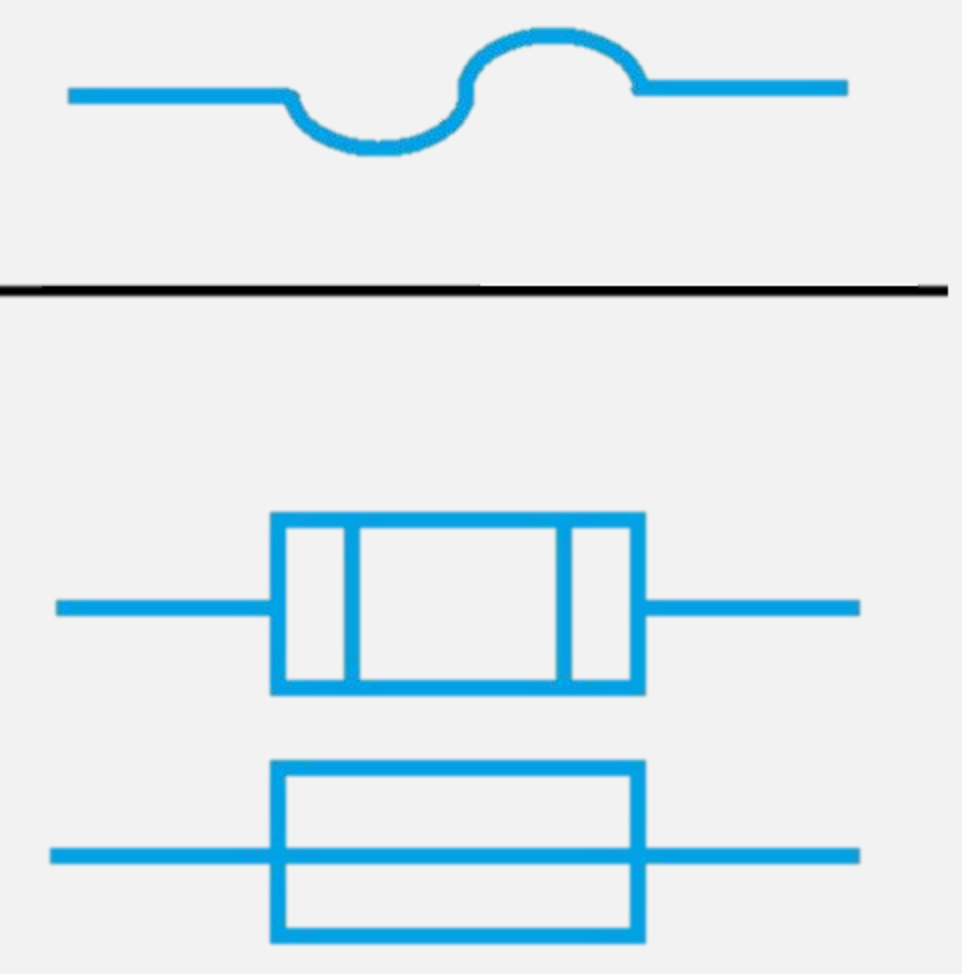

**مقاومت**

<mark>[مقاومت](https://namatek.com/%d9%85%d9%82%d8%a7%d9%88%d9%85%d8%aa-%d8%a7%d9%84%da%a9%d8%aa%d8%b1%db%8c%da%a9%db%8c/)</mark> را عموما به صورت یک خط زیگزاگی نشان می دهیم که نشان دهنده یک مقاومت ساده است )این نوع مقاومت کاربرد زیادی در نقشه های الکتریکی دارد)؛ اما مقاومت مدل های مختلفی دارد؛ مانند [پتانسیومتر،](https://namatek.com/%d9%be%d8%aa%d8%a7%d9%86%d8%b3%db%8c%d9%88%d9%85%d8%aa%d8%b1/) مولتی ترن و... که بسته به نوع آن شکل متفاوتی را برای آن در نظر می گیرند.

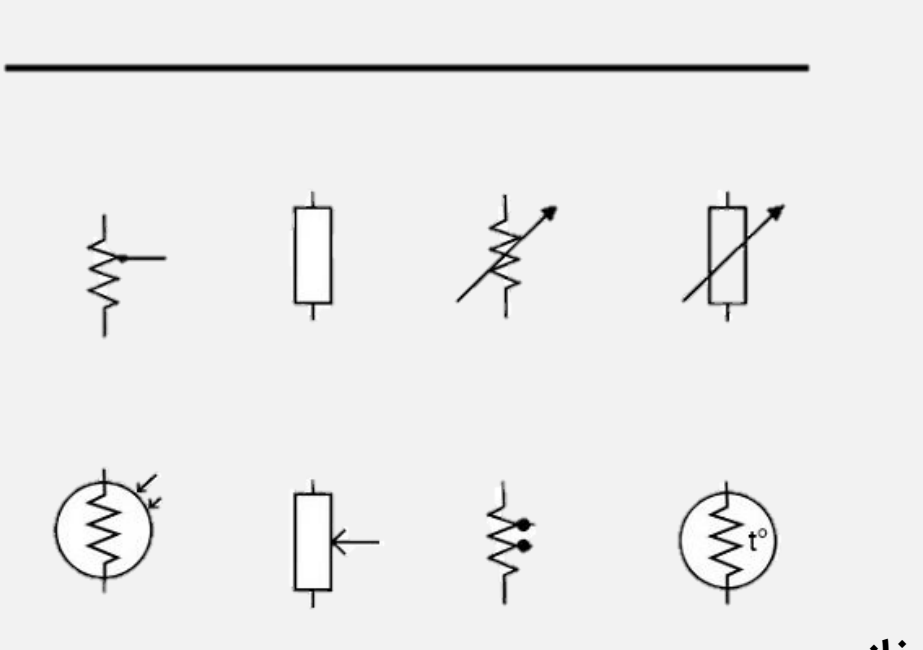

 $\rightsquigarrow$ 

**خازن**

[خازن](https://namatek.com/%d8%a7%d9%86%d9%88%d8%a7%d8%b9-%d8%ae%d8%a7%d8%b2%d9%86/) که برای کنترل تغییرات سریع سیگنال در مدار به کار می رود، معموال به صورت دو خط عمودی و موازی نشان داده می شود. در خازن هایی که دارای پالریته هستند، معموال سمت منفی را با خطی هاللی شکل نشان می دهند.

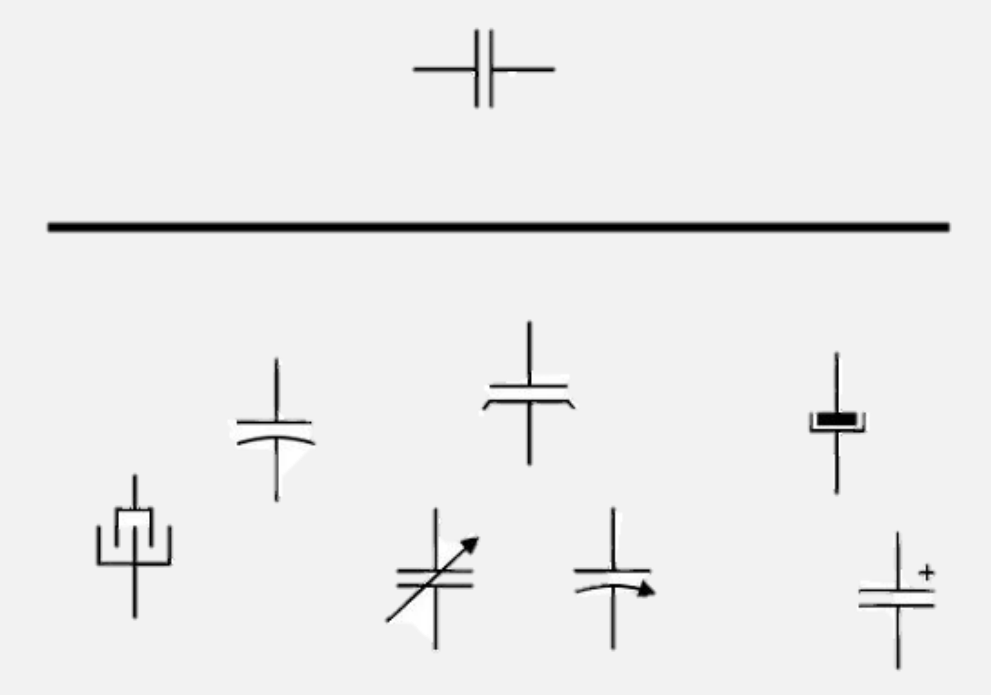

### **2-1# اتصاالت و گره ها**

**زمین**

گره [زمین](https://namatek.com/%d8%b3%db%8c%d8%b3%d8%aa%d9%85-%d8%b2%d9%85%db%8c%d9%86/) را در تمام نقشه های الکترونیکی می توانید ببینید که نشان دهنده نقطه مرجع و مبنا در مدار است )نقطه زمین لزوما به زمین در دنیای واقعی اشاره ندارد).

گره زمین را به چند حالت می توان نشان داد. یک روش کشیدن مثلثی است که نوک تیز آن به سمت پایین باشد. روش دیگر خطوط افقی زیر هم است؛ به صورتی که خط زیری همواره کوچک تر از خط باالیی است )به صورتی که شکلی شبیه به مثلث با نوک تیز به سمت پایین را به وجود بیاورد).

#### **سیم**

برای اتصال المان های مختلف در نقشه های الکترونیکی از سیم استفاده می شود. سیم ها را با خطوط صاف نشان می دهند. این خطوط می توانند از روی هم عبور کنند و این لزوما به این معنی نیست که این خطوط به هم متصل هستند.

اگر خطوط از روی هم عبور کنند؛ ولی اتصال نداشته باشند، آن ها را به صورت نیم دایره ای در محل اتصال نشان خواهیم داد؛ اما اگر دو خط که از روی هم عبور می کنند با هم اتصال الکتریکی داشته باشند، معموال آن ها را با یک نقطه در محل اتصال مشخص می کنند.

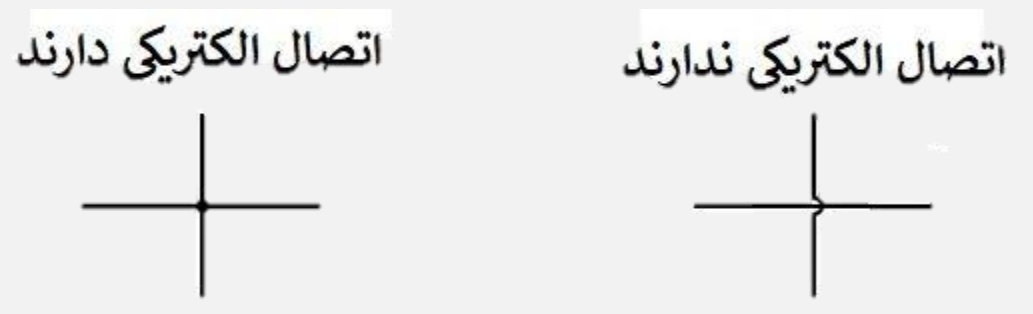

## **2# یادگیری خواندن نقشه های الکترونیکی**

حال که با نمادهای قطعات و اتصاالت در نقشه های الکترونیکی آشنا شدید، وقت آن رسیده که شروع به خواندن مدار کنید.

این کار به آسانی خواندن یک متن است. برای این کار همیشه از چپ به راست و از باال به پایین نقشه را بخوانید. البته در بعضی موارد استثناهایی نیز در جهت خواندن نقشه ها وجود دارد (مانند مدارهایی که بلوک بلوک هستند و هر بخش به صورت جداگانه مشخص مشخص می شود و شما هر بخش را، فارغ از این که کدام طرف صفحه باشد می توانید بخوانید) که با تجربه می توانید به آن ها برسید. هم چنین می توانید مسیر یک سیگنال را در نقشه های الکترونیکی دنبال کنید تا ببینید که آن سیگنال چه کاری را در مدار انجام می دهد.

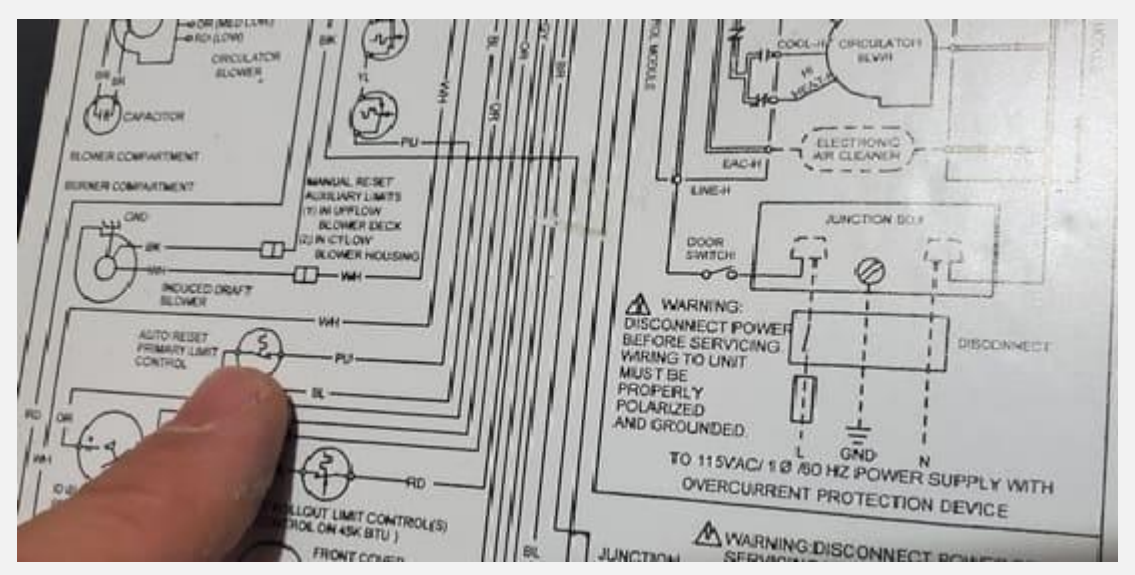

### **3# تشخیص قطبیت در نقشه های الکترونیکی**

آشنایی با سمبل ها برای خواندن یک نقشه الزم است؛ ولی کافی نیست. بعضی از قطعات دارای قطب هستند. پس مهم است که بتوانید آن ها را شناسایی کرده و جهت صحیحشان را بدانید.

برای مثال مقاومت المانی بدون قطب است؛ پس جهت قرارگیری آن در مدار فرقی ندارد؛ اما المانی مانند خازن الکترولیتی دارای قطب است و حتما باید جهت مثبت و منفی آن رعایت شود. جهت قطب ها عموما با عالمت های مثبت و منفی روی نقشه معلوم می شود. حتما به آن ها توجه کنید. اگر یک نقشه را اشتباه بخوانید و برای مثال جهت [منبع تغذیه](https://namatek.com/%d8%a7%d9%86%d9%88%d8%a7%d8%b9-%d9%85%d9%86%d8%a8%d8%b9-%d8%aa%d8%ba%d8%b0%db%8c%d9%87/) را برعکس وصل کنید، می تواند باعث صدمات جدی به مدار شود یا در صورت [ولتاژ](https://namatek.com/%d9%88%d9%84%d8%aa%d8%a7%da%98/) باال بودن مدار حتی می تواند سبب ورود صدماتی به شما نیز شود.

اگر قطبیت قطعات با عالمت روی نق شه های الکترونیکی م شخص ن شده بود، به شیکل المان ها توجه کنید. بعضیی قطعات جهت را در شیکل خود نشان می دهند؛ مثال دیود زیر را ببینید. چه عالمت داشته باشد چه نداشته باشد، جهت آن مشابه علامت هایی است که روی آن مشخص کرده ایم.

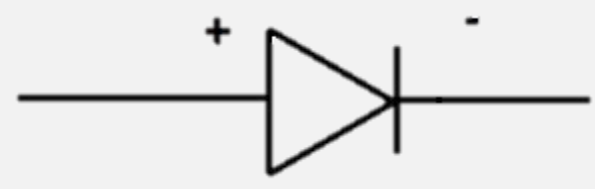

یک نکته مهم را نیز به خاطر داشته باشید. در اکثر نقشه های الکترونیکی مشخص شده است که از چه المان و چه برندی استفاده کرده اند. شما با جستجوی [دیتاشیت](https://namatek.com/datasheet-%da%86%db%8c%d8%b3%d8%aa/) آن در اینترنت می توانید شکل و جهت قراردادی آن را پیدا کنید.

# **4# آشنایی با نام و مقادیر المان ها در نقشه های الکترونیکی**

مقادیر المان ها می توانند مهم ترین اطالعات نقشه های الکترونیکی را در اختیار ما قرار بدهند. برای همین است که برای حفظ حق نگارنده نقشه های الکترونیکی در اینترنت می بینیم که نقشه ها بدون مقادیر توسط تولید کننده منتشر می شوند تا امکان کپی برداری آن ها به راحتی وجود نداشته باشد.

مقادیر کمک کننده برای هر المان می تواند متفاوت باشد؛ مثال برای قطعات ساده الکتریکی مانند مقاومت، خازن و [سلف،](https://namatek.com/%d8%b3%d9%84%d9%81-%da%86%db%8c%d8%b3%d8%aa/) مقادیر به ما می گویند که این قطعات چند اهم، چند فاراد و یا چند هانری هستند. برای قطعات دیگر مانند مدارهای مجتمع (IC)، مقادیر می تواند نام تراشه باشد. در <u>[کریستال](https://namatek.com/%da%a9%d8%b1%db%8c%d8%b3%d8%aa%d8%a7%d9%84-%da%86%db%8c%d8%b3%d8%aa/)</u> ها ممکن است [فرکانس](https://namatek.com/%d9%81%d8%b1%da%a9%d8%a7%d9%86%d8%b3/) نوسانی این قطعات به عنوان مقدار ذکر شود. حال برای خواندن نام المان ها توجه کنید که معموال نام المان ها از یک یا دو حرف و یک عدد تشکیل شده است؛ مثال در نقشه های استاندارد R برای مقاومت، C برای خازن و U برای IC ها و... به عنوان بخش اول در نظر گرفته می شود. در بخش دوم نیز بسته به تعداد المان ها معموال از شماره استفاده می شود؛ مثال برای مقاومت های یک مدار 2R، 1R و. ...

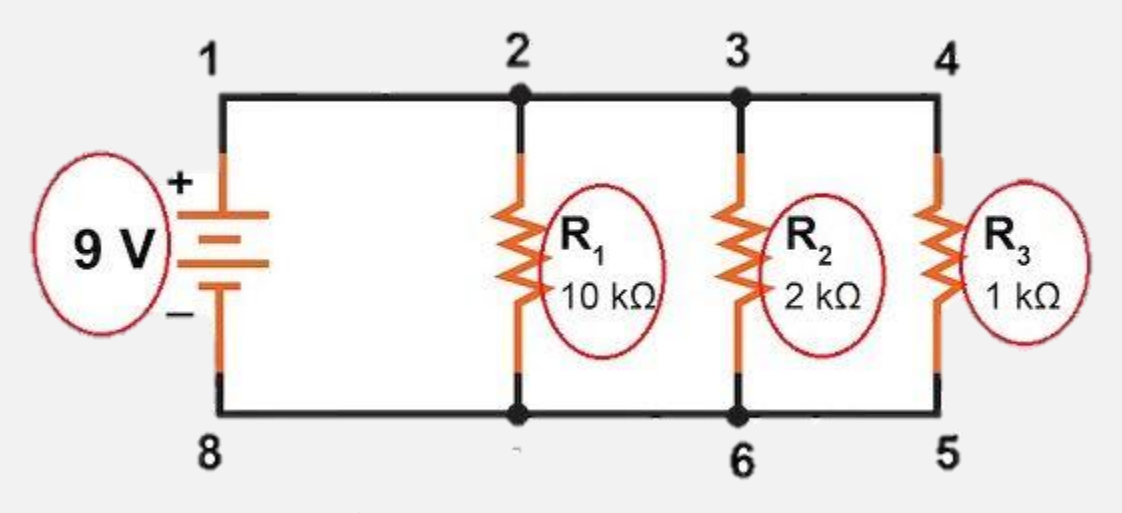

در جدول زیر نام بعضی از استانداردهای المان ها آمده است:

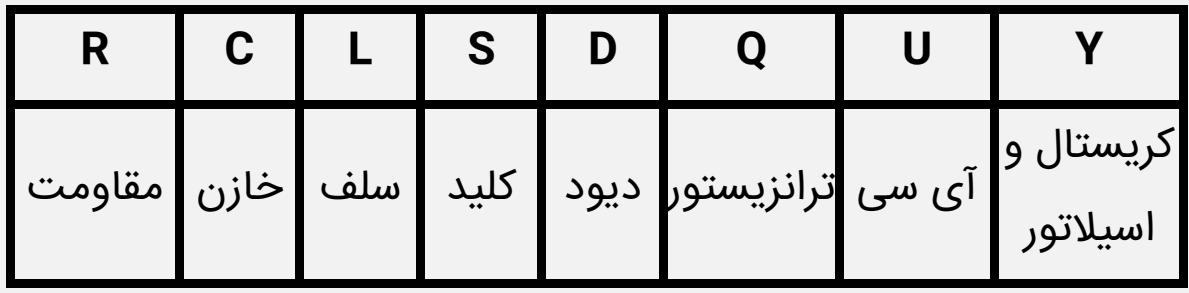

وقتی یک مدار از بخش های متنوعی تشکیل شده باشد، هر بخش را جدا نام گذاری می کنند و نام آن بخش را نیز همراه با نام بخش اول المان می نویسند تا از پیچیدگی نقشه کاسته شود؛ مثال مداری دو بخشی داریم که هر بخش را جداگانه A و B نام گذاری می کنیم. حال مقاومت هایی که در بخش A هستند را به صورت 3RA 2,RA 1,RA و... نام گذاری می کنیم.

## **کالم آخر**

توانایی خواندن نقشه های الکترونیکی جزء اولین مهارت هایی است که یک مهندس برق می آموزد.

شما چه بخواهید دستگاهی جدید تولید کنید و چه بخواهید دستگاهی از پیش ساخته شده را [مهندسی معکوس](https://namatek.com/%d9%85%d9%87%d9%86%d8%af%d8%b3%db%8c-%d9%85%d8%b9%da%a9%d9%88%d8%b3/) بزنید یا تعمیر کنید، باید بتوانید شماتیک آن مدار را بکشید؛ اما خبر خوب این است که با دانستن اطلاعات مختصری در مورد نمادها و مقادیر المان ها به راحتی می توانید این کار را انجام دهید و به دانش خاص دیگری نیاز نخواهید داشت.